### **Lab 2**

# **The chemical bond**

# **The density matrix and Mulliken population analysis1**

The electronic wave function,  $\psi$ , of an *n*-electron molecule is a function of the spatial and spin coordinates of the electrons of the molecule. We know that

$$
\left|\psi\left(x_1,...,z_n,m_{s1},...,m_{sn}\right)\right|^2 dx_1 dy_1 dz_1...dx_n dy_n dz_n \tag{1}
$$

is the probability of simultaneously finding electron 1 with spin  $m_{s1}$  in the volume  $dx_1 dy_1 dz_1$  at  $(x_1, y_1, z_1)$ , electron 2 with spin  $m_{s2}$  in the volume  $dx_2 dy_2 dz_2$  at  $(x_2, y_2, z_2)$ and so on. The probability density  $\rho$  of finding an electron in the point  $(x, y, z)$  is

$$
\rho(x, y, z) = n \sum_{all \ m_s} \int ... \int |\psi(x, y, z, x_2, ..., z_n, m_{s1}, ..., m_{sn})|^2 dx_2...dx_n
$$
 (2)

For the set of basis functions  $\chi_1, \chi_2, ..., \chi_b$  each molecular orbital  $\phi_i$  has the form

$$
\phi_j = \sum_{r=1}^{b} c_{rj} \chi_l = c_{1j} \chi_1 + c_{2j} \chi_2 + \dots + c_{bj} \chi_b
$$
\n(3)

In Hartree-Fock theory, the wave function is an antisymmetrized product of the oneelectron molecular orbitals<sup>2</sup>. Thus, for the many-electron wave function,  $\rho$  is found by multiplying the probability-density function of each molecular orbital (MO) by the number of electrons occupying it and summing the results:

$$
\rho(x, y, z) = \sum_{j} n_j |\phi_j|^2 \tag{4}
$$

where the sum is over all the different orthogonal spatial MOs, and  $n_i$  is the number of electrons in the MO  $\phi_i$  ( $n_i = 0,1,2$ ). So that

$$
\rho = \sum_{j=1}^{m} n_j \phi_j^* \phi_j = \sum_{r=1}^{b} \sum_{s=1}^{b} \sum_{j=1}^{m} n_j c_{rj}^* c_{sj} \chi_r^* \chi_s = \sum_{r=1}^{b} \sum_{s=1}^{b} D_{rs} \chi_r^* \chi_s
$$
(5)

 $\overline{a}$ 

where *m* is the number of MO.

The quantities  $D_{rs}$  are called *density matrix elements* and are defined as

<sup>&</sup>lt;sup>1</sup> This theoretical background is based on the following reference:

I. N. Levine. Quantum Chemistry.  $5<sup>th</sup>$  ed. 2000. Upper Saddle River, NJ: Prentice-Hall. <sup>2</sup> As detailed in the theoretical background in the course book.

$$
D_{rs} = \sum_{j=1}^{m} n_j c_{rj}^* c_{sj} \tag{6}
$$

These matrix elements can be used for the population analysis of molecular systems. A widely used method to analyze the wave function is population analysis, introduced by *Mulliken*. He proposed a method that apportions the electrons of an *n*-electron molecule into net populations  $n_r$  in the basis functions  $\chi_r$  and overlap populations  $n_{r-s}$  for all possible pairs of basis functions. For simplicity, we shall assume that the  $c_{si}$ 's and  $\chi_s$ 's are real. The probability density associated with one electron in  $\phi_j$  is  $\left|\phi_j\right|^2$ . Integrating  $\left|\phi_j\right|^2$  over three-dimensional space and using the fact that  $\phi_j$  and  $\chi$ 's are normalized we get

$$
1 = c_{1j}^2 + c_{2j}^2 + \dots + c_{bj}^2 + \sum_{r < s} 2c_{rj}c_{sj}S_{rs} \tag{7}
$$

where the *S*'s are overlap integrals:

$$
S_{rs} = \iint \chi_r \chi_s dv_r dv_s \tag{8}
$$

Mulliken proposed that the terms in Eq (7) be apportioned as follows. One electron in the molecular orbital  $\phi_j$  contributes  $c_{1j}^2$  to the net population in  $\chi_1$ ,  $c_{2j}^2$  to the net population in  $\chi_2$ , etc., and contributes  $2c_{1j}c_{2j}S_{12}$  to the overlap population of  $\chi_1$  and  $\chi_2$ ,  $2c_{1j}c_{3j}S_{13}$  to the overlap population of  $\chi_1$  and  $\chi_3$ , etc.

Let  $n_{r,j}$  and  $n_{r-s,j}$  symbolize the contributions of electrons in the MO  $\phi_j$  to the net population in  $\chi$  and to the overlap population between  $\chi$  and  $\chi$  s, respectively. We have

$$
n_{r,j} = n_j c_{rj}^2, \qquad n_{r-s,j} = n_j (2c_{rj} c_{sj} S_{rs})
$$
 (9)

By summing over the occupied MOs, we obtain the Mulliken net population  $n_r$  in  $\chi$ , and the overlap population  $n_{r-s}$  for the pair  $\chi$ , and  $\chi$  as

$$
n_r = \sum_j n_{r,j} \text{ and } n_{r-s} = \sum_j n_{r-s,j} \tag{10}
$$

Mulliken's matrix elements are defined as

$$
M_{rr} = n_r \text{ and } M_{rs} = n_{r-s} \tag{11}
$$

The sum of all the net and overlap populations equals the total number of electrons in the molecule:

$$
\sum_{r} n_r + \sum_{r>s} \sum_{s} n_{r-s} = n \tag{12}
$$

In this lab, we will use the orbitals analysis and the density matrix in order to identify single, double and triple bonds in molecular systems.

#### **Example**

We performed a population analysis calculation of ethyne molecule using the Restricted Hartree-Fock method and the 6-31G(d) basis set. The route section of the above calculation is:

#### # RHF STO-3G Pop=(Regular, bonding) SCF=Tight

The following section include some parts of the output file, remarks are in blue.

# **The population and bond analysis of ethyne (using the RHF method and the STO-3G minimal basis set)**

\*\*\*\*\*\*\*\*\*\*\*\*\*\*\*\*\*\*\*\*\*\*\*\*\*\*\*\*\*\*\*\*\*\*\*\*\*\*\*\*\*\*\*\*\*\*\*\*\*\*\*\*\*\*\*\*\*\*\*\*\*\*\*\*\*\*\*\*\*\*

Population analysis using the SCF density.

\*\*\*\*\*\*\*\*\*\*\*\*\*\*\*\*\*\*\*\*\*\*\*\*\*\*\*\*\*\*\*\*\*\*\*\*\*\*\*\*\*\*\*\*\*\*\*\*\*\*\*\*\*\*\*\*\*\*\*\*\*\*\*\*\*\*\*\*\*\*

The following is the symmetries and the energies (Hartree) of the alpha occupied and virtual calculated molecular orbitals.

```
 Orbital Symmetries: 
       Occupied (SGG) (SGU) (SGG) (SGU) (SGG) (PIU) (PIU) 
       Virtual (PIG) (PIG) (SGU) (SGG) (SGU) 
  The electronic state is 1-SGG. 
 Alpha occ. eigenvalues -- -11.00376 -10.99996 -0.96705 -0.70442 -
0.61205 
 Alpha occ. eigenvalues -- -0.36290 -0.36290 
 Alpha virt. eigenvalues -- 0.41049 0.41049 0.56507 0.72767 
1.53352
```
In the following **Molecular Orbital Coefficients section**:

Columns 5-9 represents the molecular orbitals  $\phi_i$ , where  $j = 3, 4, ..., 7$ . The first row is the index number of the molecular orbital (*j*), the second row is the symmetry and the occupation of the molecular orbital and the third row is the eigenvalue (energy) of the molecular orbital (Hartree).

The syntax of next rows is as follows:

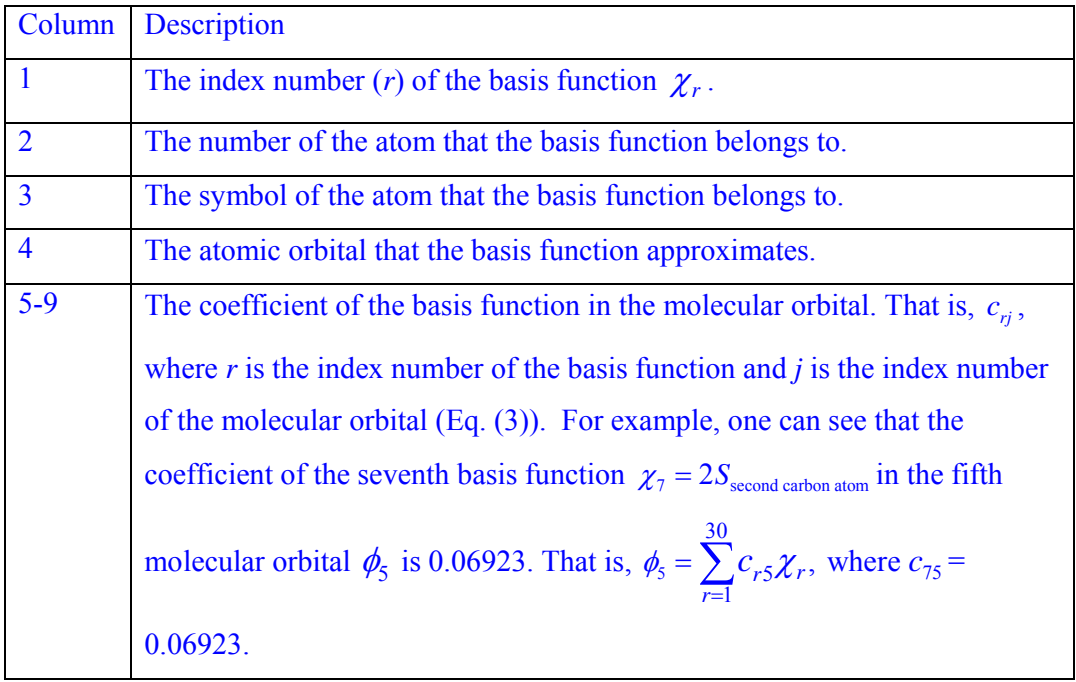

Molecular Orbital Coefficients

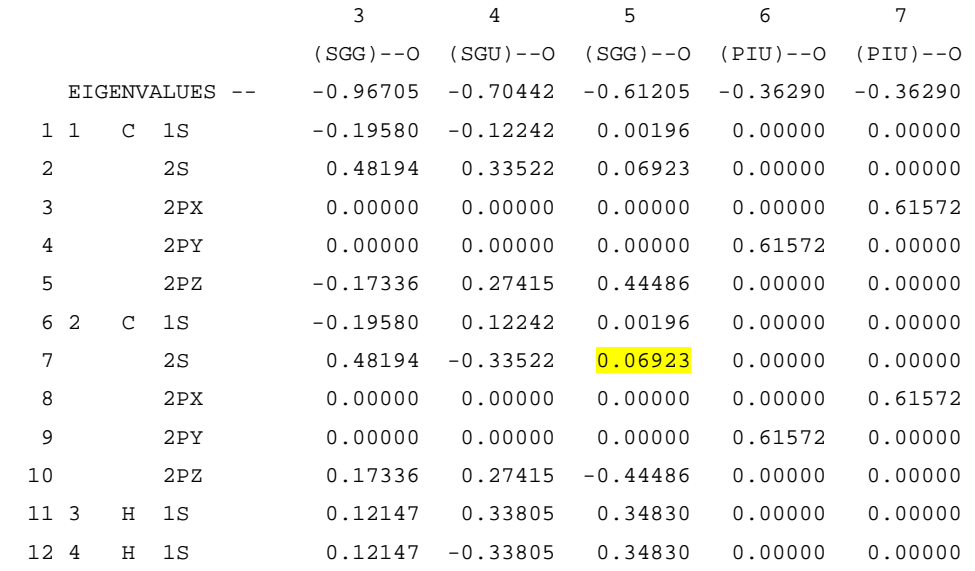

In the **density matrix** section the syntax is as follows:

The first row is the index of the basis function and the syntax of next rows as follows:

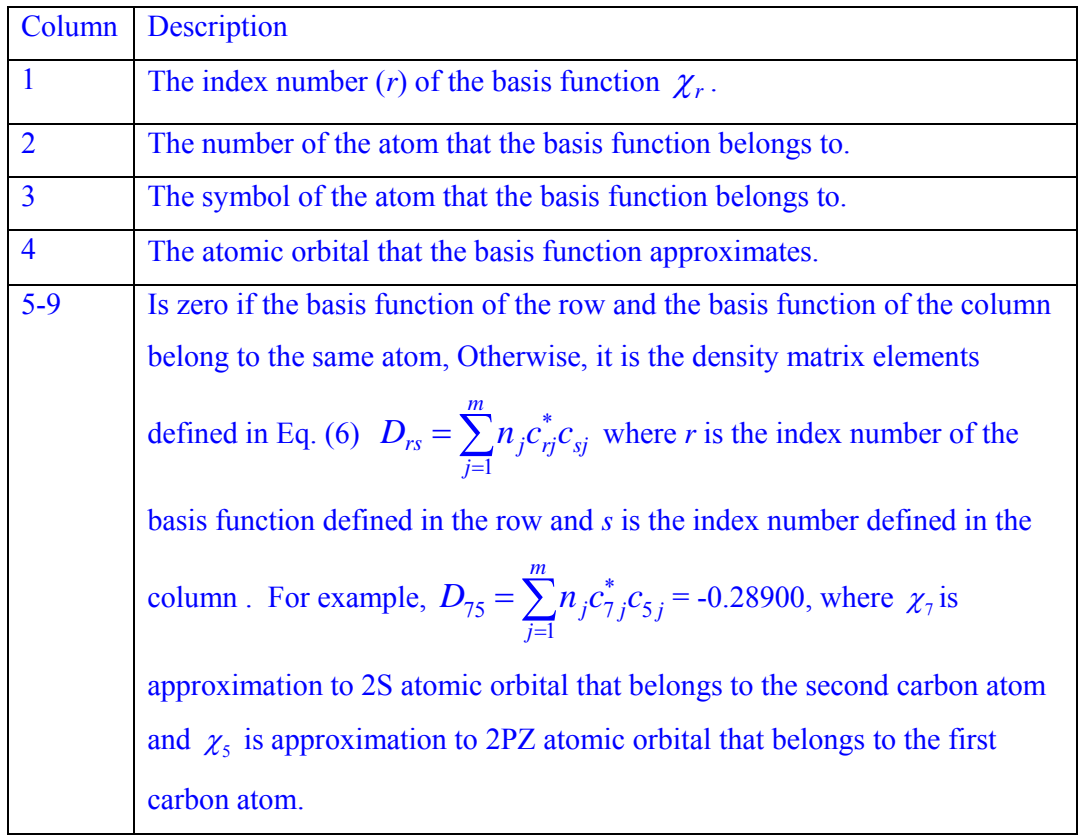

#### Bonding Mulliken population analysis:

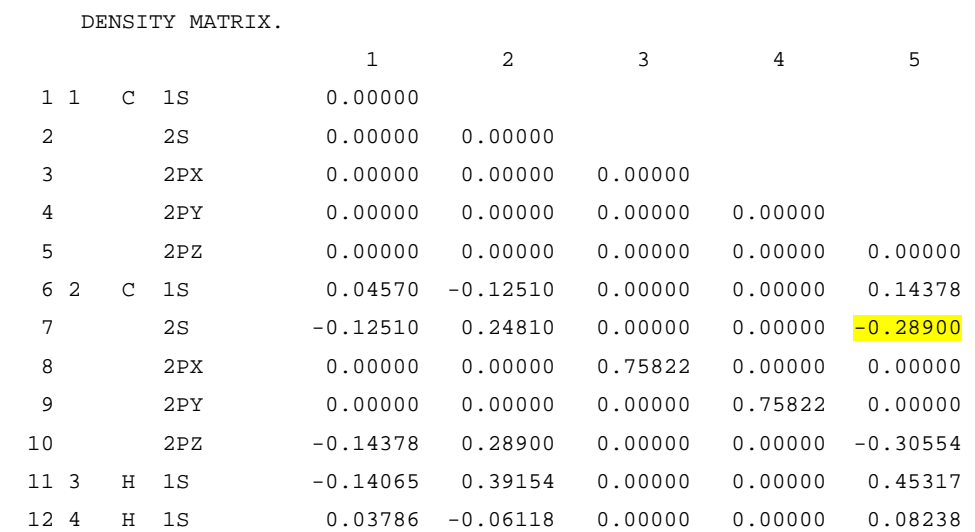

The following is a schematic representation of ethyne nuclei according to the "standard orientation" of the Gaussian output:

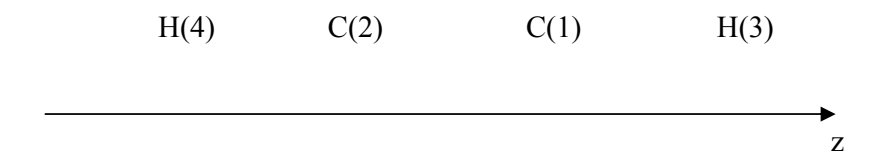

- 1. We can see, for example, that the forth-molecular orbital is  $\sigma_u$ .  $\sigma$  denotes that the projection of the angular momentum on the molecular axis is zero for this molecular orbital. *u* tells us that inversion through the origin of coordinates will give the same orbital but with an opposite sign<sup>3</sup>.
- 2. We can use the "population analysis using the SCF density" and the molecular orbital coefficients of the output in order to draw schematically the molecular orbitals. We only use atomic orbitals with *significant* coefficients (that is, larger than  $0.1$  or lower than  $-0.1$ ). The following is a schematic representation<sup>4</sup> of some of the occupied molecular orbitals:
	- a. The *third* molecular orbital  $(\sigma_g)$ , would be

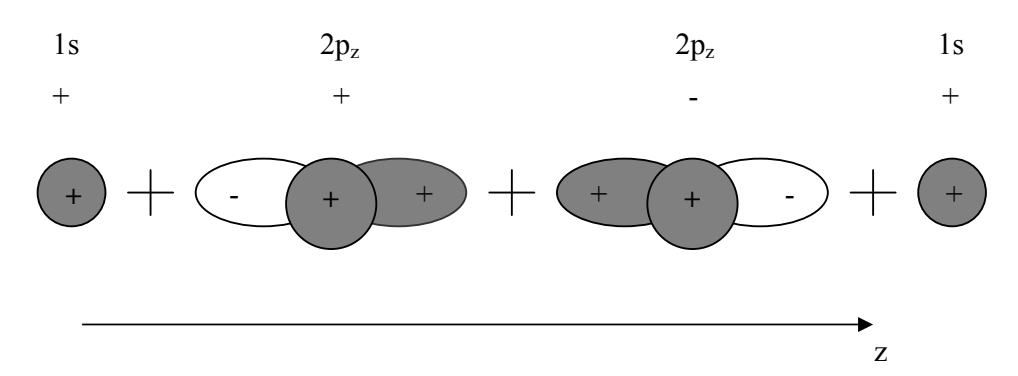

The  $2p_z$  orbitals of two C atoms have opposite directions and their wavefunctions have the same signs between the atoms.

This is a bonding orbital with respect to the C-C bond.

The wavefunctions of  $2p_z$  orbital C and the s one of H atoms have opposite signs between the atoms.

 $\overline{a}$ 

This is an anti-bonding orbital with respect to the C-H bonds.

<sup>&</sup>lt;sup>3</sup> We use the letter "g" for molecular orbitals that are not changed under an inversion through the origin of coordinates.

<sup>&</sup>lt;sup>4</sup> In this representation, gray represents plus and white represents minus.

b. The *fourth* molecular orbital  $(\sigma_u)$ , would be

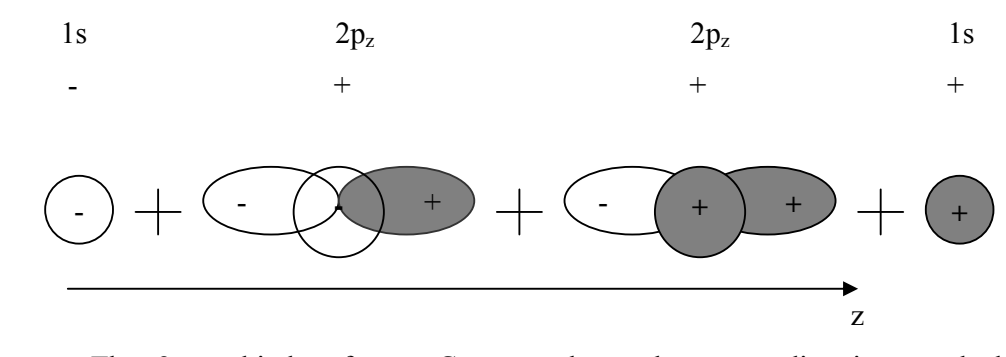

The  $2p_z$  orbitals of two C atoms have the same directions and their wavefunctions have opposite signs between the atoms.

This is an anti-bonding orbital with respect to the C-C bond.

The wavefunctions of  $2p_z$  orbital C and the s one of H atoms have the same signs between the atoms.

This is a bonding orbital with respect to the C-H bonds.

c. A schematic representation of the *fifth* molecular orbital  $(\sigma_g)$ , would be

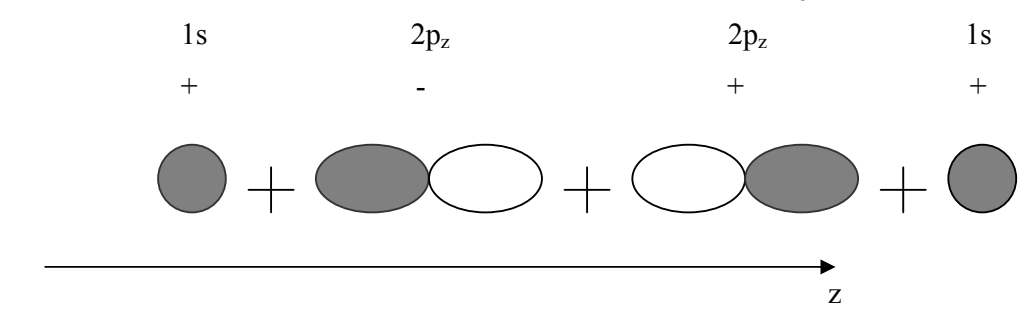

This is a bonding orbital with respect to the C-C bond.

This is also a bonding orbital with respect to the C-H bonds .

d. A schematic representation of the *sixth* molecular orbital  $(\pi_u)$ , would be

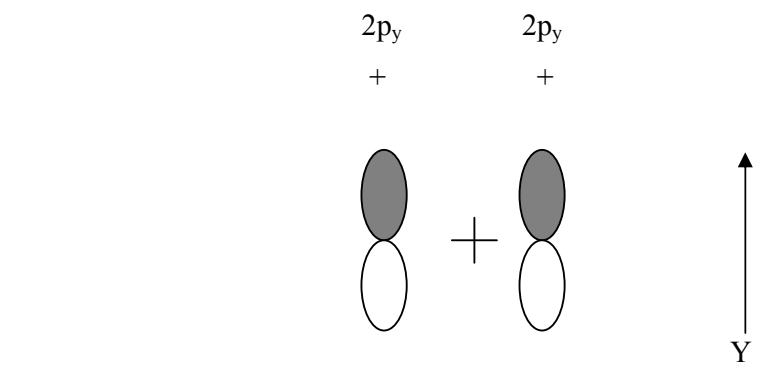

The  $2p_v$  orbitals of two C atoms have the same directions and their wavefunctions have the same signs between the atoms.

This is a bonding orbital with respect to the C-C bond.

Orbitals of H atoms do not contribute to this molecular orbital.

This is a non-bonding orbital with respect to the C-H bond.

e. A schematic representation of the *seventh* molecular orbital  $(\pi_u)$ , would be

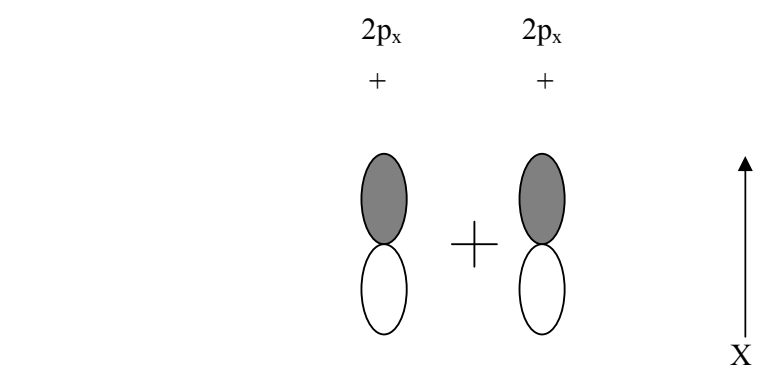

This is a bonding orbital with respect to the C-C bond and a non-bonding orbital with respect to the C-H .

From the molecular orbital analysis, we see four bonding orbitals and one antibonding (with respect to the C-C bond). Therefore, the bond order of the C-C bond is three. To determine the bond order of the C-C bond, we take into account only molecular orbitals that are occupied by valence electrons, explain why.

We can also look at the "bonding Mulliken population analysis" in order to find the bond order of the C-C bond:

There are two π orbitals composed of two *2px* and two *2py* atomic orbitals of the two atoms and a σ bond composed of the *1s*, *2s* and *2pz* orbitals.

One can replace columns and replace rows in order to get separated blocks, each block represent a chemical bond. In this case, one can replace the third and the fifth

columns and the tenth and the eighth rows in the original "bonding density matrix" above and get the following three separated blocks<sup>5</sup>:

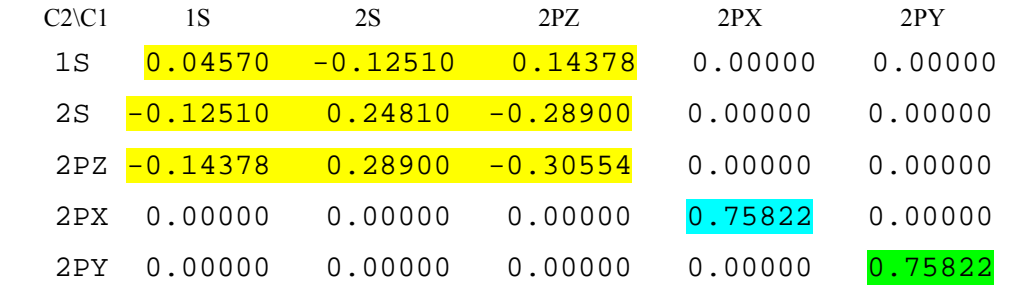

The first block represents a  $\sigma$  bond, the second and third blocks represent two  $\pi$ bonds. According to this analysis, the order of the C-C bond in the ethyne molecule is three, as concluded by the MO analysis.

# **Part 1**

Use Hartree-Fock method (RHF, ROHF or UHF<sup>6</sup>) and  $6\text{-}31G(d)^7$  basis set, in order *to perform an energy optimization calculation and population analysis of oxygen, nitrogen and fluoride molecules. Use SCF=Tight and Pop=Full additional keywords.*  Steps of calculation in GaussView:

- Use the GaussView guide to build a model for each molecule (document the distance between the atoms of the molecule before the geometry optimization).
- L-click the Calculate button in the GaussView toolbar and select Gaussian.
- Select 'Optimization to minimum' and 'calculate force constant never' in the Job Type dialog box.
- The occupation states of the above molecules are the following:  $N_2$ :  $(1\sigma_g)^2 (1\sigma_u)^2 (2\sigma_g)^2 (2\sigma_u)^2 (1\pi_u)^4 (3\sigma_g)^2$  $O_2$ :  $(1\sigma_g)^2 (1\sigma_u)^2 (2\sigma_g)^2 (2\sigma_u)^2 (1\pi_u)^4 (3\sigma_g)^2 (1\pi_g)^2$

 $\overline{a}$ 

 $<sup>5</sup>$  Of course, one need not do the actual replacements in order to identify the separated blocks. If two</sup> matrix elements are in the same row or the same column, they belong to the same block, and correspond to the same chemical bond.

<sup>6</sup> RHF- Restricted Hartree-Fock.

UHF – Unrestricted Hartree-Fock

ROHF-Restricted Open (Shell) Hartree-Fock.

<sup>&</sup>lt;sup>7</sup> The 6-31G(d) basis set is sometimes indicated 6-31G\*.

F<sub>2</sub>:  $(1\sigma_g)^2 (1\sigma_u)^2 (2\sigma_g)^2 (2\sigma_u)^2 (1\pi_u)^4 (3\sigma_g)^2 (1\pi_g)^4$ 

Thus, the total spin of the nitrogen and the fluoride molecules are zero and the total spin of the oxygen molecule is 1. Therefore, the spin multiplicity of the nitrogen and the fluoride molecules are singlet and the spin multiplicity of the oxygen is triplet.

• In the Method dialog box:

Select ground state. For the nitrogen and fluoride calculations select the Restricted Hartree-Fock method. For the oxygen calculations use both Unrestricted Hartree-Fock and Restricted Open (Shell) Hartree-Fock methods. Select Charge - 0 for all molecules, Spin - Singlet for the nitrogen and the fluoride molecules and triplet for the oxygen molecule, Basis set  $-6-31G(d)$ .

- Insert some convenient title in the Title section (For example, geometry optimization and population analysis of the oxygen molecule with 6-31G(d) basis set).
- Press the Link 0 button to open a dialog box, save a checkpoint file (.chk file) in the sane directory of the input and output files by pressing Checkpoint file. This checkpoint file will enable you to plot the calculated molecular orbitals.
- In the General dialog box deselect any option.
- Insert the following line in the Additional Keywords section:

SCF=Tight Pop=Full

The last option will give a full Mulliken population analysis of all molecular orbitals.

- Save an input file with a meaningful name.
- Start the calculation by L-clicking the Submit button.
- You can open the Gaussian dialog box to check the calculation state.
- Once the calculation has terminated, you can open the output file  $(\sim$  out file) in Notepad. Verify that the calculation has terminated successfully and that convergence was accomplished.
- Open the output file  $(\sim \log$  file) in GaussView, this file contains the optimized structure of the molecule. Document the optimized distance between the atoms of the molecule.
- L-click the Results button in GaussView toolbar, select Summary to display a summary of the calculation results.

## *In order to plot the calculated molecular orbitals:*

- Open the checkpoint file  $(\sim$ chk file) in GaussView.
- L-click on the Molecular Orbital Editor button on GaussView toolbar.
- L-click the Visualize button.
- Select Isovalue=0.1 in the Visualize dialog box.
- Highlight a molecular orbital in the molecular orbitals diagram.
- Press the Update button to plot the molecular orbitals.

# **Exercises**:

- 1. Perform the calculations for the oxygen, nitrogen and fluoride molecules and compare the optimized distance between the atoms with distance in the original model (starting point of optimization).
- 2. What is the axis of each molecule according to the "standard orientation" of Gaussian output files.
- 3. Use the ROHF and the UHF methods in order to calculate the electronic structure of the oxygen molecule. Which of these methods gives a more accurate energy and which is better for orbital analysis? Why can't we use the RHF method in order to perform this calculation?
- 4. What is the symmetry, energy, and occupation number of the HOMO and LUMO molecular orbitals of each molecule?
- 5. What is the symmetry of occupied molecular orbitals? From which atomic orbitals are they consisted? (Write only atomic orbitals with substantial weight, larger than 0.1 or lower than  $-0.1$ ).
- 6. Identify the bonded and anti-bonded occupied orbitals.
- 7. According to the occupied molecular orbitals, identify the bond-order (single, double or triple bonds).
- 8. Perform calculations of the fluoride, oxygen and nitrogen atoms. The spin multiplicity of the nitrogen atom is quartet, of the oxygen is triplet and of the fluoride is doublet. Use ROHF for fluoride and nitrogen, and both ROHF and UHF for oxygen. Calculate the dissociation energy  $E_D = 2E_{atom} - E_{mol}$  of each molecule. The energy of atom has to be calculated with the same version of HF (restricted of unrestricted) as the corresponding molecular energy. Compare your results with the literature.

9. According to your calculations are the above molecules bonded? If not, use the  $6-31G(d)$  and the B3LYP<sup>8</sup> energy functional of the Density Functional Theory (DFT) method (to include electron-electron correlation) in order to calculate the dissociation energy of the molecules<sup>9</sup>. According to the DFT calculations, are these molecules bonded? Explain the obtained results.

 $\overline{a}$ 

<sup>&</sup>lt;sup>8</sup> Use the B3LYP energy functional for closed shell systems and the UB3LYP (unrestricted B3LYP) for open shell systems.

### **Part 2**:

*Use the Hartree-Fock method and the 6-31G(d) basis set, in order to perform an energy optimization calculation and population analysis of ethane, ethene and ethyne molecules. Use SCF=Tight and Pop=(Full, Bonding) additional keywords.* 

Steps of calculation in GaussView:

- Build a model for each molecule using GaussView (document the distance between the atoms of the molecule before the geometry optimization).
- L-click the Calculate button in the GaussView toolbar and select Gaussian.
- Select 'Optimization to minimum' and 'calculate force constant never' in the Job Type dialog box.
- In the Method dialog box: Select ground state, Restricted Hartree-Fock method for, Charge - 0, Spin  $-$  Singlet and Basis set  $-6-31G(d)$ .
- Insert some convenient title in the Title section
- In the General dialog box deselect any option.
- Insert the following line in the Additional Keywords section: SCF=Tight Pop=(Full, Bonding).

Pop=Full – full Mulliken population analysis of all molecular orbitals.

Pop=Bonding – perform a bonding analysis in addition to the standard analysis, this is Mulliken analysis in which only density terms involving pairs of basis functions on different canters are retained.

- $\bullet$  Press the Link 0 button to open a dialog box, save a checkpoint file (.chk) file) in the sane directory of the input and output files by pressing Checkpoint file. This checkpoint file will enable you to plot the calculated molecular orbitals.
- Save an input file with a meaningful name.
- Start the calculation by L-clicking the Submit button.
- You can open the Gaussian dialog box to check the calculation state.
- Once the calculation has terminated, you can open the output file  $(\sim$  out file) in Notepad. Verify that the calculation has terminated successfully and that convergence was accomplished.
- Open the output file  $(\sim$ LOG file) in GaussView, this file contains the optimized structure of the molecule. Document the optimized distance between the atoms of the molecule.
- L-click the Results button in GaussView toolbar, select Summary to display a summary of the calculation results.

#### *In order to plot the calculated molecular orbitals:*

- Open the checkpoint file  $(\sim$ chk file) in GaussView.
- L-click on the Molecular Orbital Editor button on GaussView toolbar.
- L-click the Visualize button.
- $\bullet$  Select Isovalue=0.1 in the Visualize dialog box.
- Highlight a molecular orbital in the molecular orbitals diagram.
- Press the Update button to plot the molecular orbitals.

#### **Exercises**:

- 1. Perform the calculations for the ethane, ethene and ethyne molecules and compare the optimized distance between the atoms with distance in the original model (starting point of optimization).
- 2. What is the total dipole moment of the molecules? Explain the obtained results.
- 3. What are the optimized angles and bond length of each molecule? Compare the C-C bond length of each molecule and explain the obtained results.
- 4. What are the energy and symmetry of the HOMO and LUMO molecular orbitals?
- 5. Tabulate the symmetry, energy, and occupation number for each occupied MO, atomic orbitals of C atoms yielding dominant contributions to it, and is the MO bonding/anti-bonding with respect to the CC bond. What can be said about the relation between energies of bonding and anti-bonding MOs created of the same AOs? Identify the single, double and triple C-C bonds of each molecule using the "Molecular Orbitals Coefficients".

6. Use the "Bonding Mulliken Population - Density Matrix" in order to identify the single, double and triple C-C bonds in each case. (Neglect all the Density Matrix elements less than 0.1 by absolute value.)